### iSkysoft DVD to iPhone Converter for Mac -- \$35.00

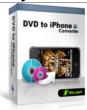

| Name                                      | iSkysoft DVD to<br>iPhone Converter for<br>Mac |
|-------------------------------------------|------------------------------------------------|
| Version                                   | 1.9.3.1                                        |
| Last update                               | 12/22/2009                                     |
| Rank at bluray-dvd-s oftware.ampayer.co m | 11 of 100                                      |

**Detail** <a href="http://bluray-dvd-software.ampayer.com/iskysoft-dvd-to-iphone-">http://bluray-dvd-software.ampayer.com/iskysoft-dvd-to-iphone-</a>

converter-for-mac.html

Screenshot <a href="http://bluray-dvd-software.ampayer.com/iskysoft-dvd-to-iphone-">http://bluray-dvd-software.ampayer.com/iskysoft-dvd-to-iphone-</a>

converter-for-mac-screenshot.html

**iSkysoft DVD to iPhone Converter for Mac** is specially designed for Mac users to convert DVD to iPhone, iPhone 3G and iPhone 3GS MP4 video on Mac. It also converts DVD to iPhone audio formats like MP3, AAC on your Mac directly. It allows you to trim, crop and apply artist effects to your movie. The default output settings is the optimized setting for iPhone with best video quality and sound effect. iSkysoft DVD to iPhone Converter for Mac is **perfectly compatible with Mac OS X Snow Leopard.** 

## **Key Features**

#### Convert DVD to iPhone Video and Audio

- Convert DVD to iPhone 3G format (H.264, MPEG-4, MP4, and M4V) for playback on your iPhone.
- This DVD to iPhone Converter supports the new iPhone 3GS.
- Extract DVD audio to M4A, MP3, AAC, and WAV for playback on your iPhone and other players like iPod.
- Capture your favorite scene from video and save in BMP, JPG image format.
- Note: This DVD ripping program won't bring any damage to original DVDs.

#### **Edit Functions**

- Crop DVD video and retain your favorite displaying area. It enables you to remove black borders of the movie and watch it in full screen.
- Trim the length of any title or chapter to get video or audio clips you need and convert the specific segment you like. You can get your favorite lines or episodes and save them in MP3 format for your iPhone as ringtones.
- Merge all titles and chapters into one output file then you can enjoy a long movie without interruption on your iPhone, iPhone 3G or iPhone 3GS.
- Convert DVDs to iPhone with any available languages on your DVD by selecting the subtitle and audio track you prefer.

## **Offer Various Settings**

- Adjust movie video effects by setting video brightness, contrast, saturation, applying a built-in video effect and normalize sound levels of DVD. You can preview the changess when settings are finished.
- Support video output settings, including resolution, frame rate, encoder, bit rate and audio output settings, including sample rate, channel, encoder and bit rate.
- Note: You can improve the output video and audio quality by setting a higher bit rate

and resolution, but the output file will be bigger. If you want to compress the video/audio size, just set a low bit rate.

## Easy-to-use

- easy to useiSkysoft DVD to iPhone Converter for Mac has a very simple Mac-style interface that guides you to convert DVD movies to iPhone without the hassle of figuring out how to use the program.
- It's a professional DVD to iPhone (iPhone OS 30) converter developed specifically for Mac PowerPC and Intel users, and it supports Mac OS X 10.4 Tiger, Mac OS X 10.5 Leopard and Snow Leopard on iMac, Mac Pro, MacBook, MacBook Pro, MacBook Air, etc.

#### **DVD to iPhone Converter for Mac Reference**

Input Source: DVD Video, DVD IFO file, DVD folder

Output Video Formats: MP4, MOV, M4V

Output Audio Formats: MP3, AAC, WAV, M4A

Supported Digital Devices: iPhone, iPhone 3G, iPhone 3GS, iPod, Apple TV ...

#### What's New in DVD to iPhone Converter for Mac V 1.9.3.1

- 1. Added the output format for iPhone 3GS.
- 2. Fixed some minor bugs.

# **System Requirements**

- 1G Hz or above PowerPC G4/G5 or Intel processor.
- Mac OS X 10.4 Tiger, Mac OS X 10.5 Leopard or Mac OS X 10.6 Snow Leopard on iMac, MacBook, Mac Pro, etc.
- 512 MB physical RAM (memory) or more.
- 1024\*768 or higher resolution display.

Powered by <a href="Blu-ray/DVD Software">Blu-ray/DVD Software</a> http://bluray-dvd-software.ampayer.com